# *USB 3.0 5Gbps Host Adapter (Renesas NEC chipset)*

## **1. Introduction**

USB 3.0 SuperSpeed 5Gbps Host Adapter to support all kind of 1.5Mbps, 12Mbps, 480Mbps and 5Gbps USB Devices!

## **1.1. Features**

- o Compliant with Universal Serial Bus 3.0 Specification Revision 1.0
- o Compliant with Intel xHCI Specification 0.95
- o All USB ports can handle SuperSpeed (5 Gbps), HighSpeed (480 Mbps), FullSpeed (12 Mbps), and LowSpeed (1.5 Mbps) transaction
- o Supports any USB3.0, USB2.0 and USB1.1 devices
- o Compliant with PCI Express Specification 2.0 or PCI Specification 3.0
- o 64bit and 32bit Windows 7, Vista, XP drivers support
- o Supported natively in Windows 8, Linux kernel 2.6.31 or later
- o Chipset : Renesas (NEC)

## **1.2. DC Power Jack Spec (Optional in ExpressCard Model)**

- o Power Input : 5V / 2A
- o Polarity: Center --- Positive Power (V+), Outer --- Power Return (V-)
- $\circ$  Power Plug: 4.0mm  $*$  1.7mm  $*$  9.5mm

#### **1.3. 4Pin Wafer Power Connector (optional in mini PCIe Model)**

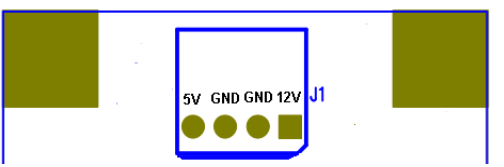

## **1.4. 19Pin USB3 Connector (optional in internal PCBA Model)**

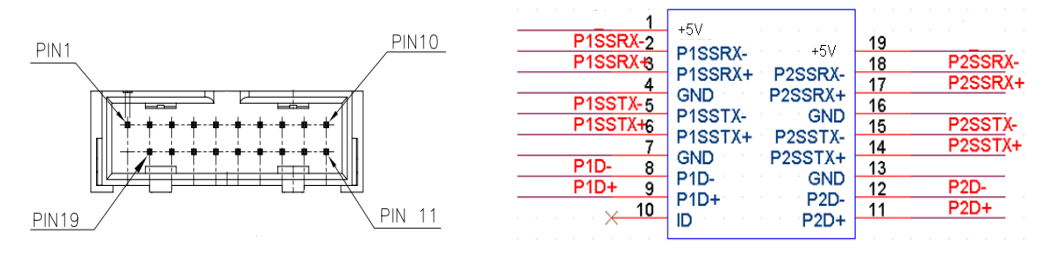

## **1.5. PCI bus frequency selection (optional in PCI PCBA)**

 **1-2 (33/66MHz) :** Request PCI 66 MHz bus operation **2-3 (33MHz) :** PCI bus 33 MHz operation

## **2. Windows 7/Vista/XP Driver Installation**

- 1. Insert various USB 3.0 host adapter into an available PCIe or PCI or mini PCIe or ExpressCard slot.
- 2. If PCIe or PCI card, better to connect PC Power supply to on board SATA 15Pin (or Molex 4Pin) power connector, or you may see message "Power Surge on Hub Port" and no sufficient 5V bus power to USB devices.
- 3. Windows will display the 'Found New Hardware Wizard'. Skip the driver installation
- 4. Download driver from **[Ableconn.com](ableconn.com)**. Unzip and run setup.exe to install the latest driver for 32bit /64bit Windows.

Please contact **support@ableconn.com** if you have questions.

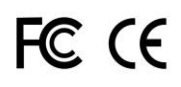